# Downloading Microsoft Teams Application

## Visit www.teams.microsoft.com/downloads

## Choose your device

#### **Get Teams on all your devices**

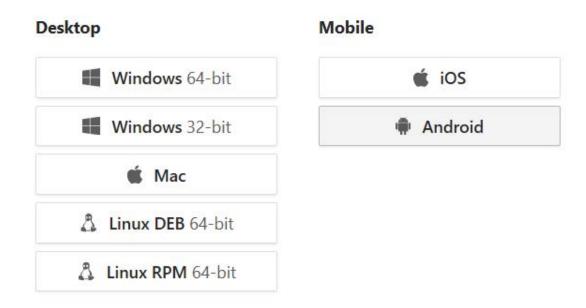

Apple and the Apple logo are trademarks of Apple Inc., registered in the U.S. and other countries and regions. Android, the Android logo, Google Play and the Google Play logo are trademarks of Google LLC.

### Choose your device

#### **Get Teams on all your devices**

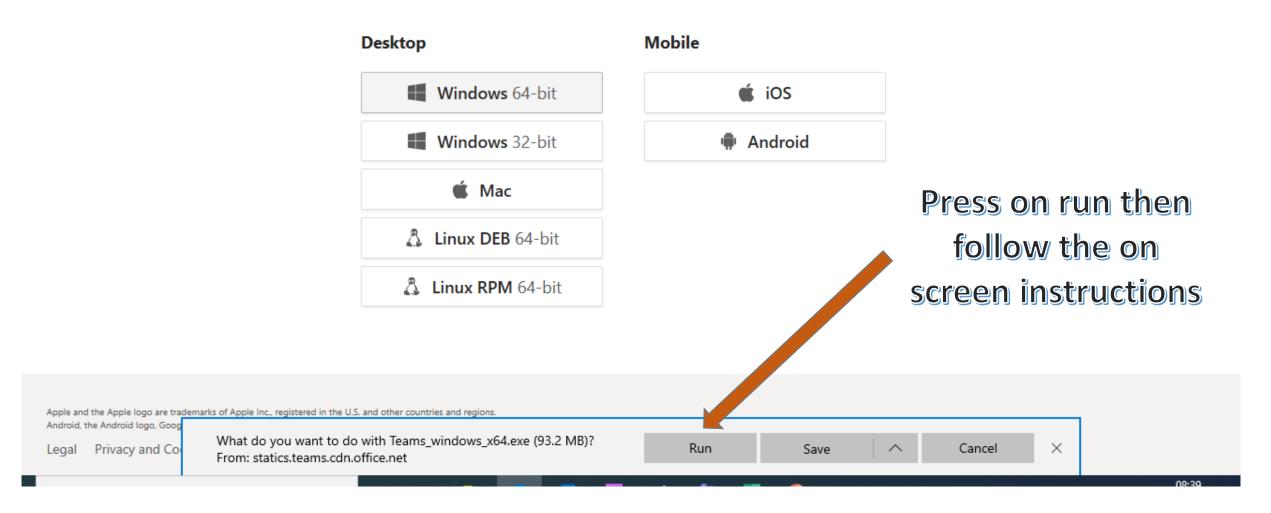